## Package 'pageviews'

May 10, 2020

<span id="page-0-0"></span>Title An API Client for Wikimedia Traffic Data

Version 0.5.0

Date 2020-05-10

Author Os Keyes [aut, cre], Jeremiah Lewis [ctb]

Maintainer Os Keyes <ironholds@gmail.com>

Description Pageview data from the 'Wikimedia' sites, such as 'Wikipedia' <https://www.wikipedia.org/>, from entire projects to per-article levels of granularity, through the new RESTful API and data source <https://wikimedia.org/api/rest\_v1/?doc>.

License MIT + file LICENSE

LazyData true

URL <https://github.com/ironholds/pageviews>

BugReports <https://github.com/ironholds/pageviews>

Suggests testthat, knitr, rmarkdown, WikipediR, WikidataR Imports jsonlite, httr, curl Encoding UTF-8 VignetteBuilder knitr RoxygenNote 7.1.0 NeedsCompilation no Repository CRAN Date/Publication 2020-05-10 21:40:03 UTC

## R topics documented:

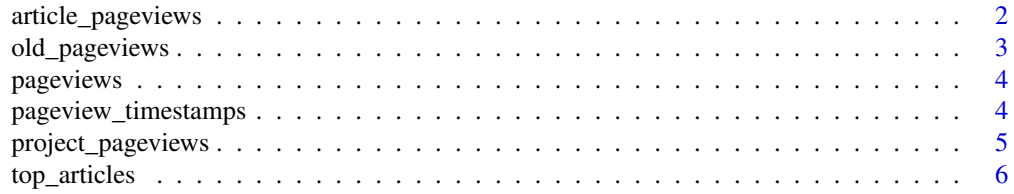

#### <span id="page-1-0"></span>**Index** [8](#page-7-0) **8**

<span id="page-1-1"></span>article\_pageviews *Retrieve Pageview Data for an Article*

#### Description

retrieves the pageview data for a particular article on a project, within a provided time-range.

#### Usage

```
article_pageviews(
 project = "en.wikipedia",
  article = "R (programming language)",
 platform = "all",
 user_type = "all",start = "2015100100",
  end = NULL,reformat = TRUE,
 granularity = "daily",
  ...
\mathcal{E}
```
#### Arguments

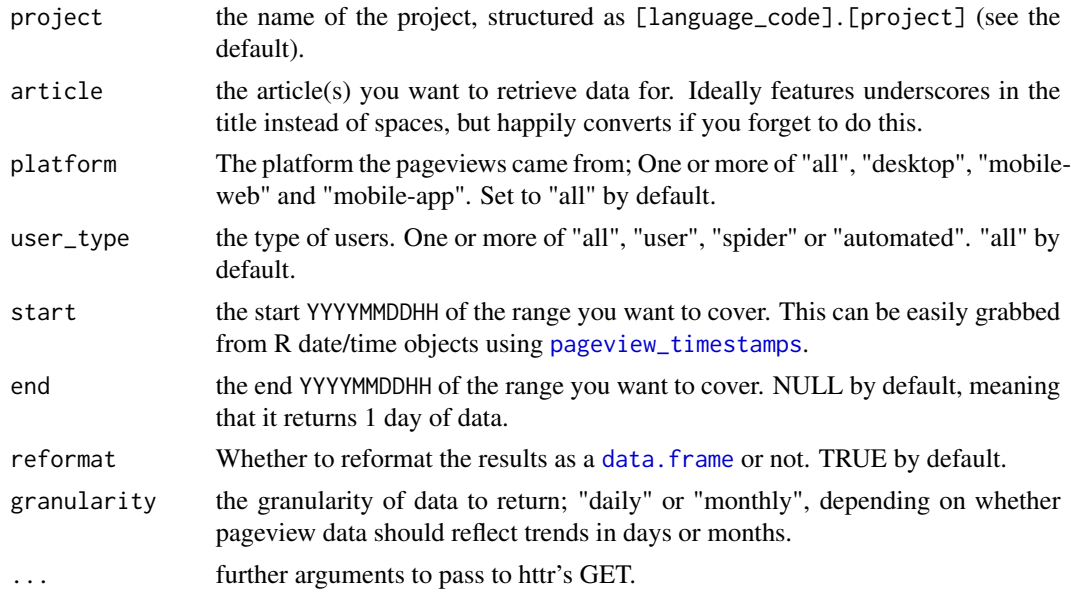

#### See Also

[top\\_articles](#page-5-1) for the top articles per project in a given date range, and [project\\_pageviews](#page-4-1) for per-project pageviews.

<span id="page-2-0"></span>old\_pageviews 3

#### Examples

```
# Basic example
r_pageviews <- article_pageviews()
# Modify the article
obama_pageviews <- article_pageviews(article = "Barack_Obama")
```
<span id="page-2-1"></span>old\_pageviews *Retrieve Legacy Pageview Counts*

#### Description

This retrieves per-project pageview counts from January 2008 to July 2016. These counts are calculated using the 'legacy' (read: old) model, which overcounts due to its inclusion of web-crawlers and similar automata.

#### Usage

```
old_pageviews(
  project = "en.wikipedia",
 platform = "all",
  granularity = "daily",
  start = "2013100100",
 end = "2015100100",
  reformat = TRUE,...
\mathcal{L}
```
#### Arguments

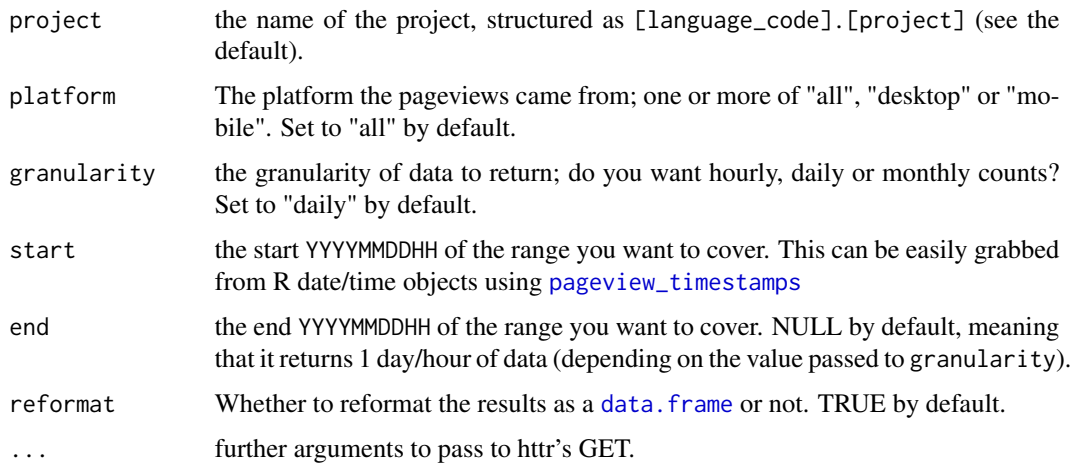

#### <span id="page-3-0"></span>See Also

[top\\_articles](#page-5-1) for the top articles per project in a given date range, [project\\_pageviews](#page-4-1) for perproject pageviews under the new definition, and [article\\_pageviews](#page-1-1) for per-article pageviews.

#### Examples

# Basic call enwiki\_2013\_2015\_old <- old\_pageviews()

```
# Break it down to hourly
old_enwiki_hourly <- old_pageviews(granularity = "hourly", end = "2013110100")
```
pageviews *An API client for Wikimedia traffic data*

#### Description

Pageview data from the 'Wikimedia' sites, such as Wikipedia (https://www.wikipedia.org/), from entire projects to by-article levels of granularity.

<span id="page-3-1"></span>pageview\_timestamps *Validate and convert time objects to function with pageviews functions*

#### Description

pageview\_timestamps converts [Date](#page-0-0) and [POSIXlt](#page-0-0) and ct objects to work nicely with the start and end parameters in pageviews functions.

#### Usage

pageview\_timestamps(timestamps = Sys.Date(), first = TRUE)

#### Arguments

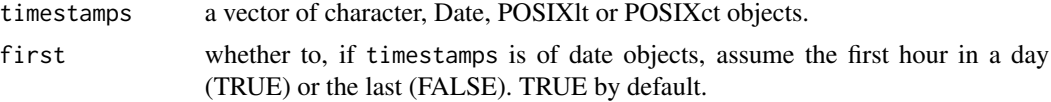

#### Value

a character vector containing timestamps that can be used with [article\\_pageviews](#page-1-1) et al.

#### See Also

[article\\_pageviews](#page-1-1) and [project\\_pageviews](#page-4-1), where you can make use of this function.

#### <span id="page-4-0"></span>project\_pageviews 5

#### Examples

```
# Using a Date
pageview_timestamps(Sys.Date())
# Using a POSIXct object
pageview_timestamps(Sys.time())
# Validate a character string
pageview_timestamps("2016020800")
```
<span id="page-4-1"></span>project\_pageviews *Retrieve Per-Project Pageview Counts*

#### Description

Retrieve pageview counts for a particular project.

#### Usage

```
project_pageviews(
 project = "en.wikipedia",
 platform = "all",
 user_type = "all",
 granularity = "daily",
 start = "2015100100",
  end = NULL,reformat = TRUE,
  ...
\mathcal{L}
```
#### Arguments

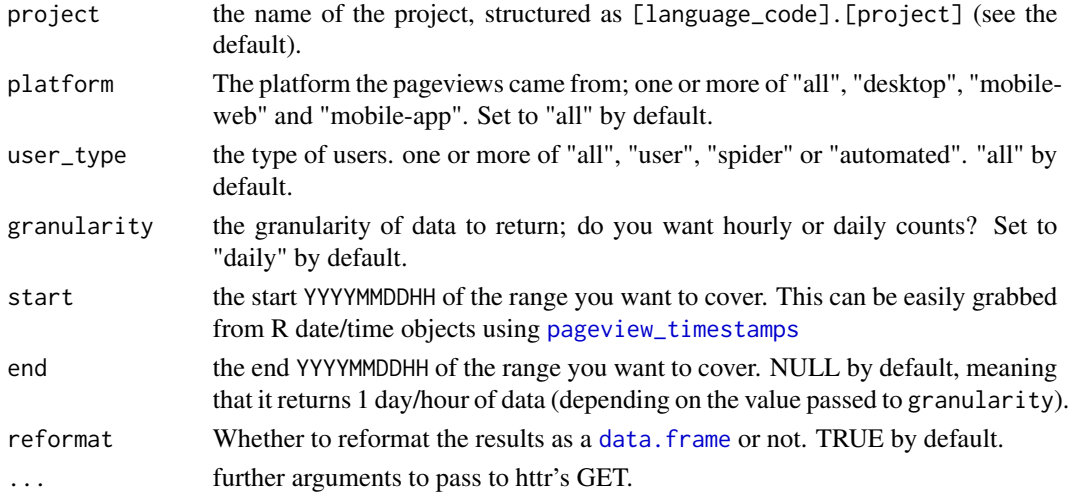

#### <span id="page-5-0"></span>See Also

[old\\_pageviews](#page-2-1), for 2008-2016 data, [top\\_articles](#page-5-1) for the top articles per project in a given date range, and [article\\_pageviews](#page-1-1) for per-article pageviews.

#### Examples

```
# Basic call
enwiki_1_october_pageviews <- project_pageviews()
```

```
# Break it down to hourly
enwiki_hourly <- project_pageviews(granularity = "hourly", end = "2015100123")
```
<span id="page-5-1"></span>top\_articles *Retrieve Data on Top Articles*

#### Description

top\_articles grabs data on the top articles for a project in a given time period, and for a particular platform.

#### Usage

```
top_articles(
 project = "en.wikipedia",
 platform = "all",
  start = as.Date("2015-10-01"),
  granularity = "daily",
 reformat = TRUE,...
\lambda
```
#### Arguments

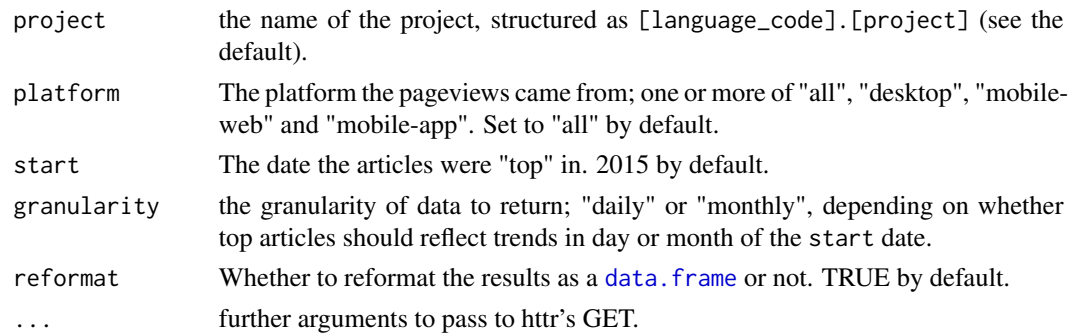

#### See Also

[article\\_pageviews](#page-1-1) for per-article pageviews and [project\\_pageviews](#page-4-1) for per-project pageviews.

### top\_articles 7

### Examples

```
# Basic example
enwiki_top_articles <- top_articles()
```
# Use a narrower platform enwiki\_mobile\_top <- top\_articles(platform = "mobile-web")

# <span id="page-7-0"></span>Index

article\_pageviews, [2,](#page-1-0) *[4](#page-3-0)*, *[6](#page-5-0)*

data.frame, *[2,](#page-1-0) [3](#page-2-0)*, *[5,](#page-4-0) [6](#page-5-0)* Date, *[4](#page-3-0)*

old\_pageviews, [3,](#page-2-0) *[6](#page-5-0)*

pageview\_timestamps, *[2,](#page-1-0) [3](#page-2-0)*, [4,](#page-3-0) *[5](#page-4-0)* pageviews, [4](#page-3-0) POSIXlt, *[4](#page-3-0)* project\_pageviews, *[2](#page-1-0)*, *[4](#page-3-0)*, [5,](#page-4-0) *[6](#page-5-0)*

top\_articles, *[2](#page-1-0)*, *[4](#page-3-0)*, *[6](#page-5-0)*, [6](#page-5-0)